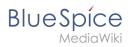

## **Contents**

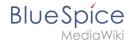

## Manual: Visual Editor/Insert images

The revision #15364 of the page named "Manual:VisualEditor/Insert images" does not exist.

This is usually caused by following an outdated history link to a page that has been deleted. Details can be found in the deletion log.